## << InDesign CS4  $>$

, tushu007.com

<< InDesign CS4 >>

- 13 ISBN 9787030265722
- 10 ISBN 7030265726

出版时间:2010-4

页数:520

字数:623000

extended by PDF and the PDF

http://www.tushu007.com

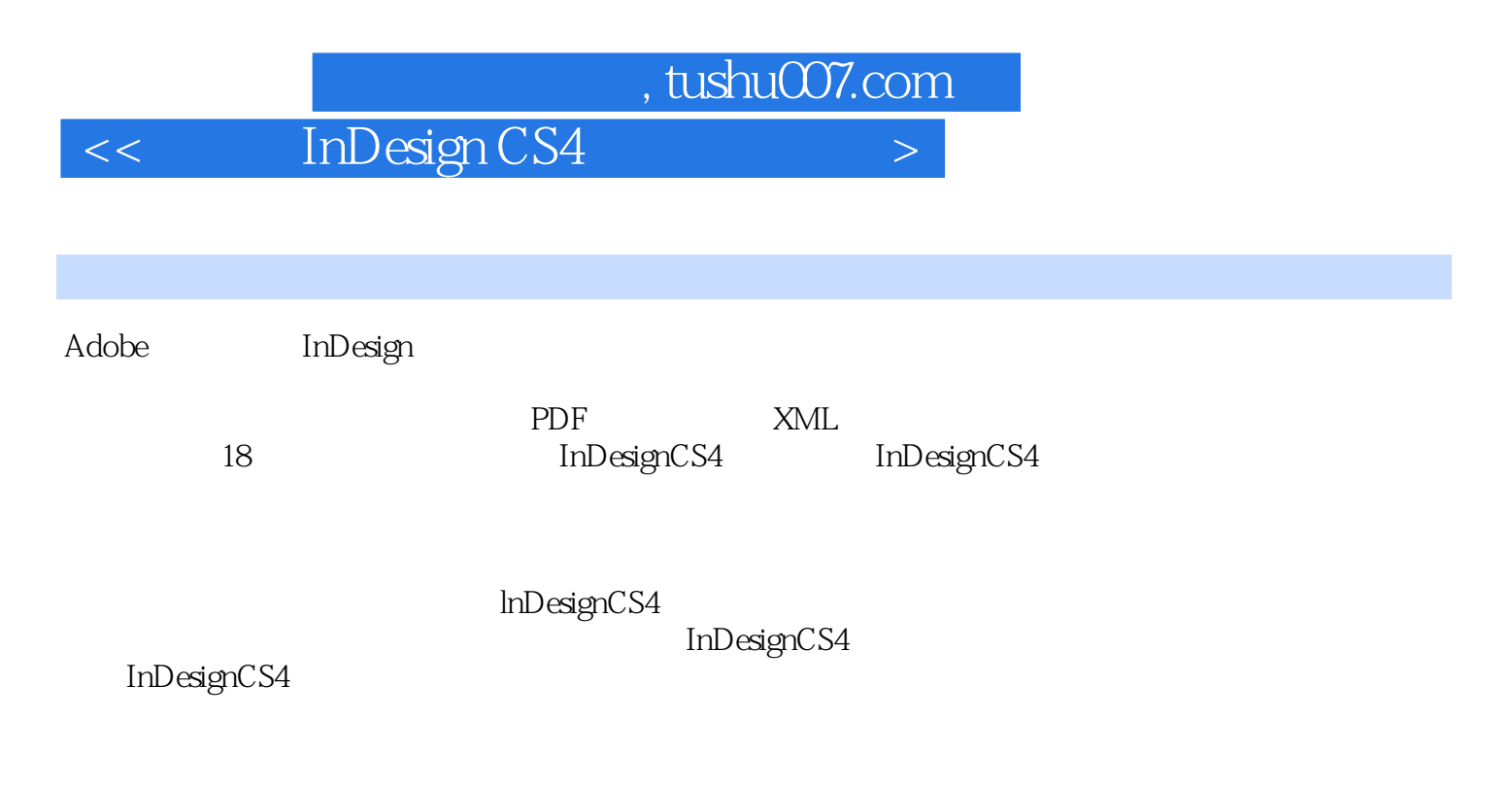

InDesign

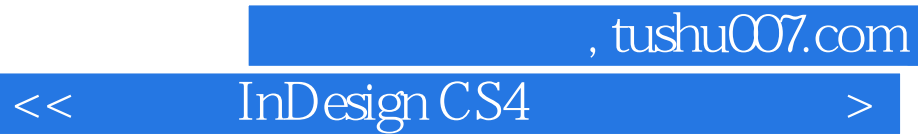

InDesign CS4

并以简洁明了的写作方式,循序渐进地引导读者逐步掌握InDesign的各种功能。 InDesign CS4

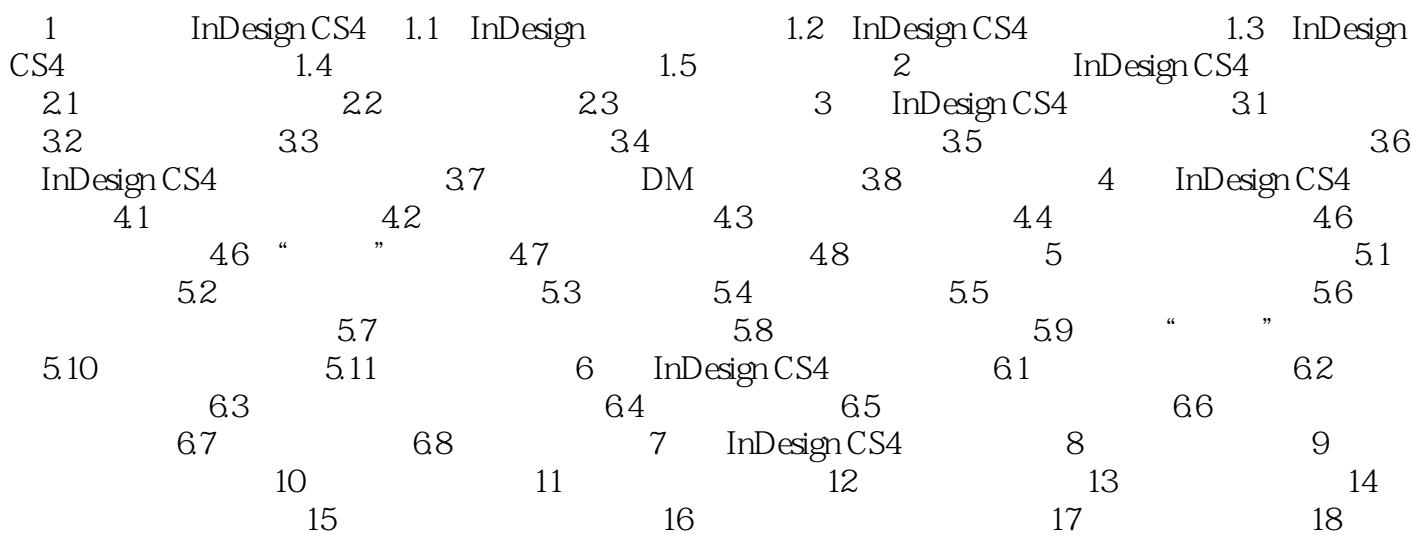

## , tushu007.com

<< InDesign CS4 >

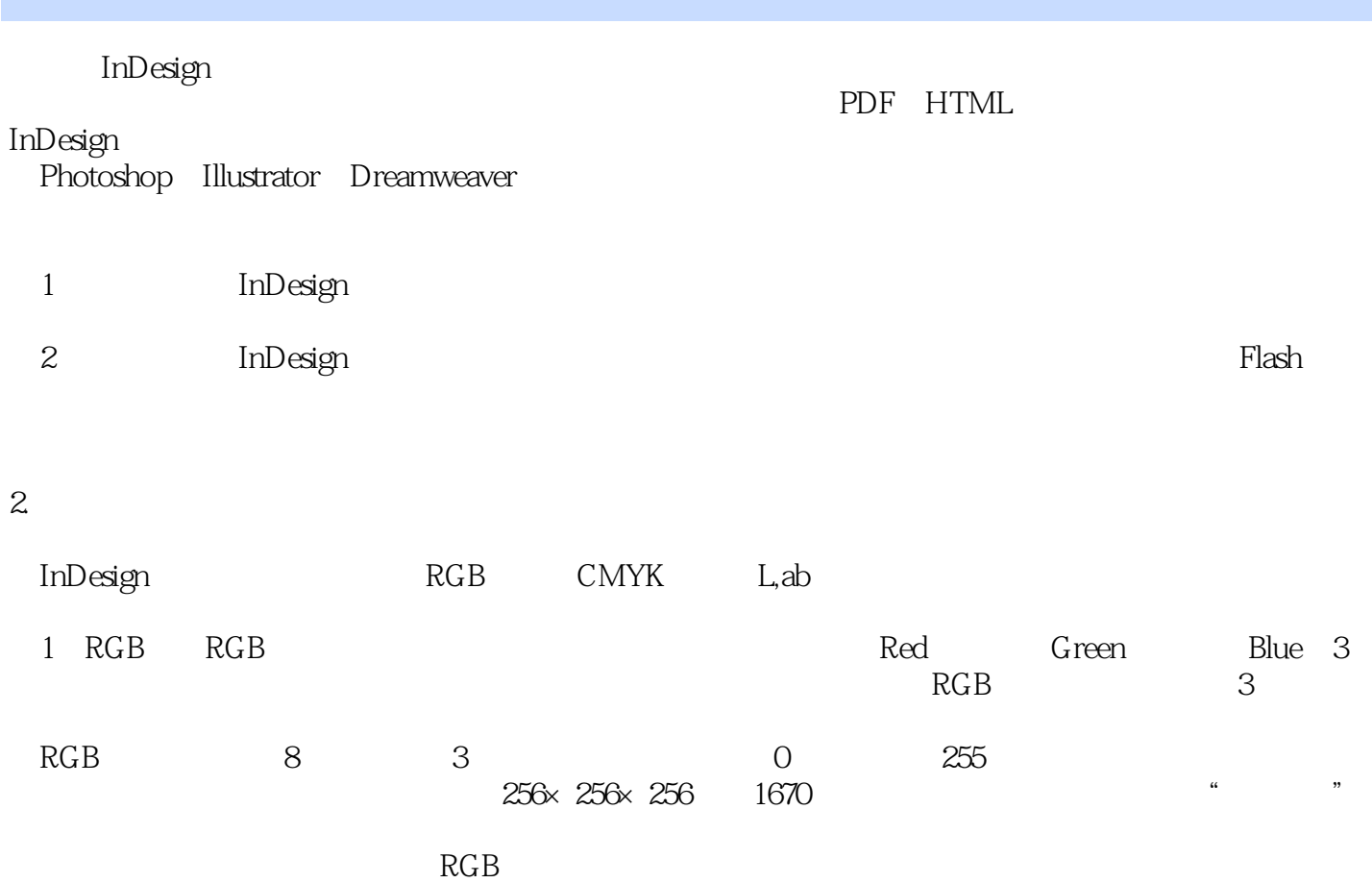

 $,$  tushu007.com

## << InDesign CS4 >

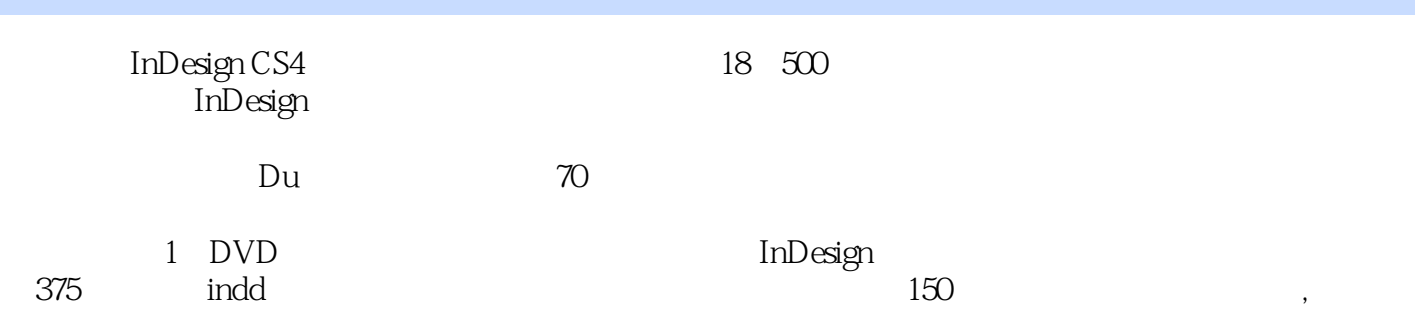

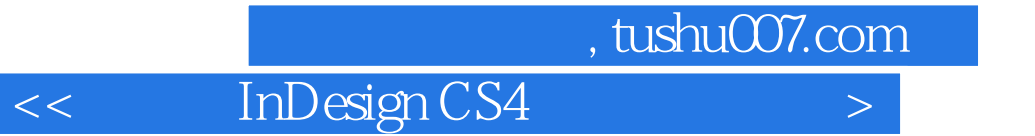

本站所提供下载的PDF图书仅提供预览和简介,请支持正版图书。

更多资源请访问:http://www.tushu007.com